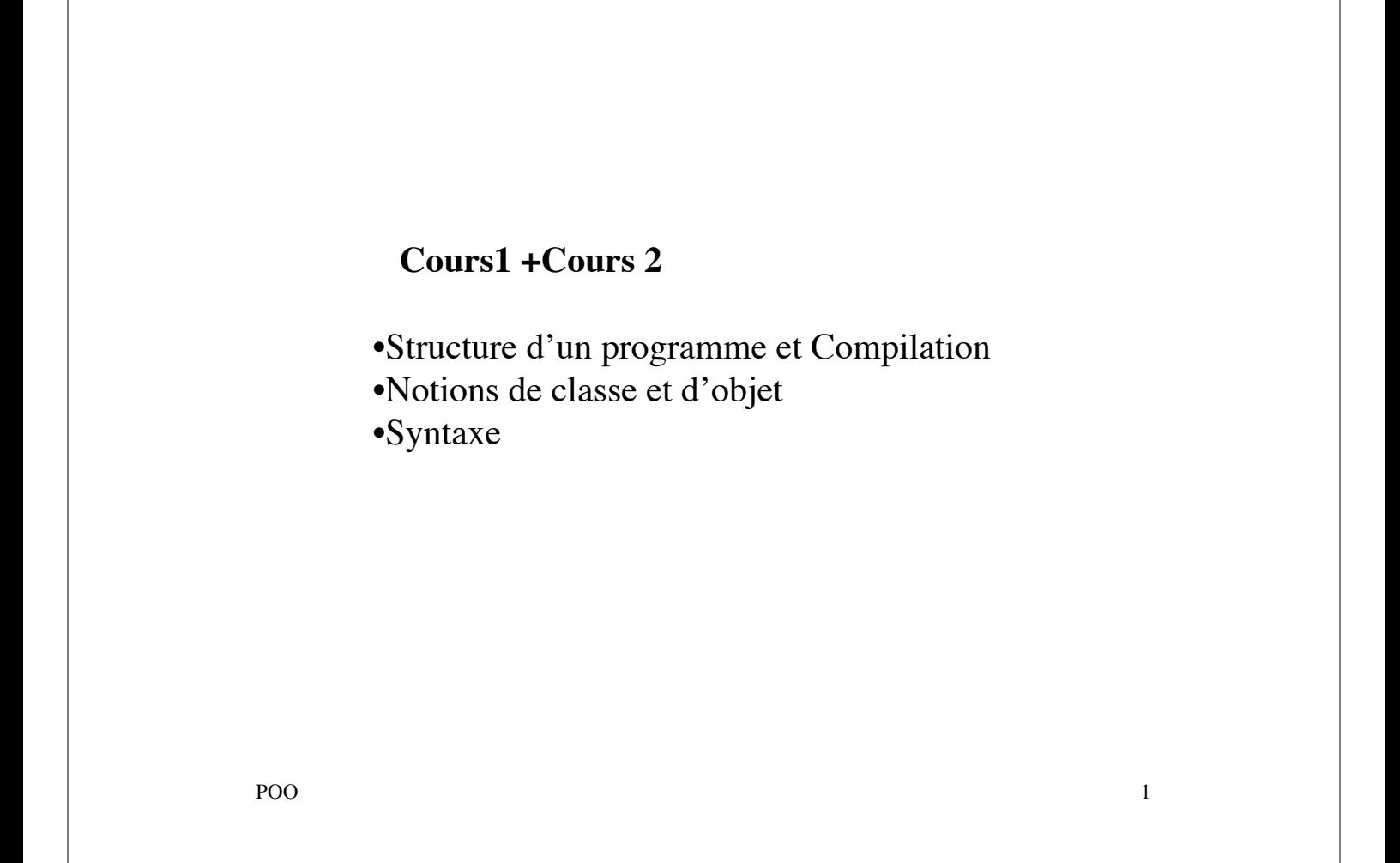

# **Programmation Orientée Objet**

*Un ensemble d'objet qui communiquent*

Pourquoi POO •Conception abstraction sur les types outils de modélisation •Réutilisation et extension des composants programmation modulaire

C++, Java

Le langage Java Charon (Edition Hermes) Java 5 R. Chevallier (Edition Pearson) La programmation objet en Java M.Divay (Edition Dunod) Exercices en java C. Delannoy (Edition Eyrolles) **Effective Java** G. Steele (Edition Addison Wesley) Java tutorial http://java.sun.com/tutorial • Absolute Java W. Sawitch (Edition Pearson)

POO 3

**JAVA:** langage orienté objet

**portable** sans compilation du fichier source

Programme en Java **---->** Compilateur Java **---->** Bytecode

Bytecode **---->** Interpréteur Java **---->** Exécution

Interpréteur Java = machine virtuelle Java (JVM)+ bibliothèques de classes (API)

exécution à distance

*interprétation est plus lente que l'exécution en langage machine*

POO and a set of the set of the set of the set of the set of the set of the set of the set of the set of the set of the set of the set of the set of the set of the set of the set of the set of the set of the set of the set

Java est livré avec un grand ensemble de classes (bibliothèque de classes) appelé **API** (Application Programming Interface).

**java.lang** (les classes plus centrales du langage, classe Object) **java.io** (classes pour I/O) **java.net** (programmation à travers réseau) **java.awt** (composants graphiques de base) **javax.swing** (classes pour interfaces graphiques) **java.applet** (applet, application téléchargable du Web)

http://www.javasoft.com

POO 5

```
POO 60 and 60 km s and 60 km s and 60 km s and 60 km s and 60 km s and 60 km s and 60 km s and 60 km s and 60 km s and 60 km s and 60 km s and 60 km s and 60 km s and 60 km s and 60 km s and 60 km s and 60 km s and 60 km s
import java.io.*;
public class Program1
\{public static void main(String[] args)
          \left\{ \right.System.out.println("hello");
          }
}
Nom du fichier: Program1.java
Compilation: javac Program1.java
Pour chaque classe=un ficher compilé avec le même nom suivi
de .class
Exécution: java Program1
String et System sont des classes définies dans java.lang
(inclus par défaut)
import java.io.* :inclure les classes de la bibliothèque I/O
```
Fichier source avec extension **.java** Il peut contenir plusieurs classes mais au plus une classe avec modificateur de visibilité **public** Cette classe doit contenir la méthode main public static void main(String[] args) {//données et instructions } Le nom du fichier source est celui de cette classe suivi de l'extension .java

POO TAGA AMERICAN ENTRE EN EN 1999 EN 1999 EN 1999 EN 1999 EN 1999 EN 1999 EN 1999 EN 1999 EN 1999 EN 1999 EN 1

Une **classe** est définie par un un ensemble **d'attributs** (champs, variables, propriétés) et d'un ensemble de **méthodes** (fonctions).

Une classe génère en général un **modèle d'objet**. Objet = une instance (réalisation) de classe

Il existe des règles de **visibilité** entre les classes et entre les attributs et les méthodes qu'elles contiennent.

Les classes elles-mêmes sont regroupées en unités logiques cohérentes appelées **paquetages** (package).

```
POO 99
import ….; //mettre les noms des classes prédéfinies à utiliser
class … //mettre le nom de la classe
{…. //mettre les déclarations des attributs
….
….. //mettre le code des méthodes
} //fin de la déclaration de la classe
….
public class …//mettre comme nom de classe le nom du fichier texte
\{public static void main(String args[]) //écriture obligatoire
      {….. //ici le code de la fonction main
      ……
      }
}
```

```
\{POO\} } 10
   class Personne
   { private String nom;
         private int annee_n; //les attributs
         private int salaire;
   public Personne(String n, int a, int s)
   \{ nom=n;
         annee_n=a;
         salaire=s;
   } //méthode constructeur
   public void affiche()
   \{System.out.println(nom+" "+ annee_n+" "+salaire);
   }
   public void calcul_age()
   \{int age=2006-annee n;
   System.out.println(" age=" +age);
```

```
POO and the set of the set of the set of the set of the set of the set of the set of the set of the set of the set of the set of the set of the set of the set of the set of the set of the set of the set of the set of the s
public class Person1
{
public static void main(String args[])
           { Personne p1= new Personne("dupont ",1961, 1700);
           Personne p2= new Personne("bernard", 1981, 1400);
            p1.affiche();
            p2.affiche();
            p1.calcul_age();
            p2.calcul_age();
            p1.calcul_age();
           }
}
```
Les attributs sont *private : ils ne seront accessibles que par les méthodes de l'objet*

Les méthodes sont *public : elles peuvent être appelées depuis une autre classe (Par exemple par la méthode main)*

Chaque classe a une méthode constructeur qui

- porte le même nom que la classe
- est déclarée public
- ne retourne rien

p1= new Personne("dupont",19561,1700)

new est une instruction qui

- alloue la mémoire pour l'objet
- appelle la méthode constructeur
- POO and the set of the set of the set of the set of the set of the set of the set of the set of the set of the set of the set of the set of the set of the set of the set of the set of the set of the set of the set of the s • retourne l'adresse de l'objet ainsi construit

# **Noms de classes** commencent par **une majuscule Noms de méthodes** commencent par **une minuscule**

2 types de variables • ordinaires : **entiers:** byte(8 bits), short (16) ,int (32), long(64) **réels :** float (32) double(64) **char :** unicode **boolean**

• type classe : a pour valeur l'adresse de l'objet

 $POO$  13

Types de données primitifs**Primitive Types** Display 1.2 boolean true or false not applicable I byte char single character all Unicode characters 2 bytes (Unicode) byte integer I byte  $-128$  to  $127$ short integer 2 bytes  $-32768$  to 32767 int integer 4 bytes  $-2147483648$  to 2147483647 -9223372036854775808 to long integer 8 bytes 9223372036854775807 float  $-3.40282347 \times 10^{+38}$  to floating-point 4 bytes number  $-1.40239846 \times 10^{-45}$ ±1.76769313486231570  $\times$  10<sup>+308</sup> to double floating-point 8 bytes number  $±4.94065645841246544 \times 10^{-324}$ 

POO and the set of the set of the set of the set of the set of the set of the set of the set of the set of the set of the set of the set of the set of the set of the set of the set of the set of the set of the set of the s

### **le transtypage (cast):**

byte -->short-->int-->long-->float-->double

byte b; short p; int n; long q; float x; double y; b=n; *erreur*  $b=25$ ; b=500; *erreur*  $x=2*q$ ;  $p=b*b;$ 

(int) 2.9 *vaut 2* int i= (int)  $5.5$ ;

POO 15

## **Syntaxe similaire au C**

- Commentaire : // commentaire jusqu'à la fin /\* Commentaire \*/
- Constantes: variables précédées par *final final double PI =3.1415926535;*
- Opérateurs arithmétiques : +,  $-$ ,  $*$ ,  $/$ ,  $+$  =,  $-$ ,  $*$  =,  $/$  = *%(modulo),* ++, --
- Opérateurs de comparaison := >, >=, <, <=, ==, !=
- Opérateurs logiques : & &, ||, !
- Opérateurs de décalage : <<, >>

```
POO and the state of the state of the state of the state of the state of the state of the state of the state of the state of the state of the state of the state of the state of the state of the state of the state of the st
                  if (Expression booléenne)
                     { }
                  else 
                     { }
                   else facultatif
                  max = (n1 > n2) ? n1 : n2;switch (i){
                  case 1: a=5; break;
                  case 2: case 3: a=6; break;
                  default : a=7; //facultatif
                  break; //facultatif
                  }
```

```
\bullet for (i=0;i<10;i++){ }
• while (Expression booléenne )
{ }
•do{
} while (Expression booléenne )
break: sortir de la boucle ou switch le plus
proche
continue: annule l'itération en cours
System.exit(n): sortir du programme n=0
exécution normale
```
## **Classe String**

•Il n'y a pas de type primitive string •String: une classe prédéfinie String  $a = "bonjour";$ •concaténation: + a+ "Bonjour"; *bonjourBonjour*

```
String greeting = "Hello";
int count = greeting.length();
System.out.println("Length is " + greeting.length());
```
POO 19

# **Objet System.out**

Méthodes : **println, print**

```
System.out.println("The answer is " + 42);
```
à partir de la version 5.0 **printf**

```
 double prix = 19.8;
 System.out.print("$");
 System.out.printf("%6.2f", prix);
```
**\$ 19.80**

POO 20

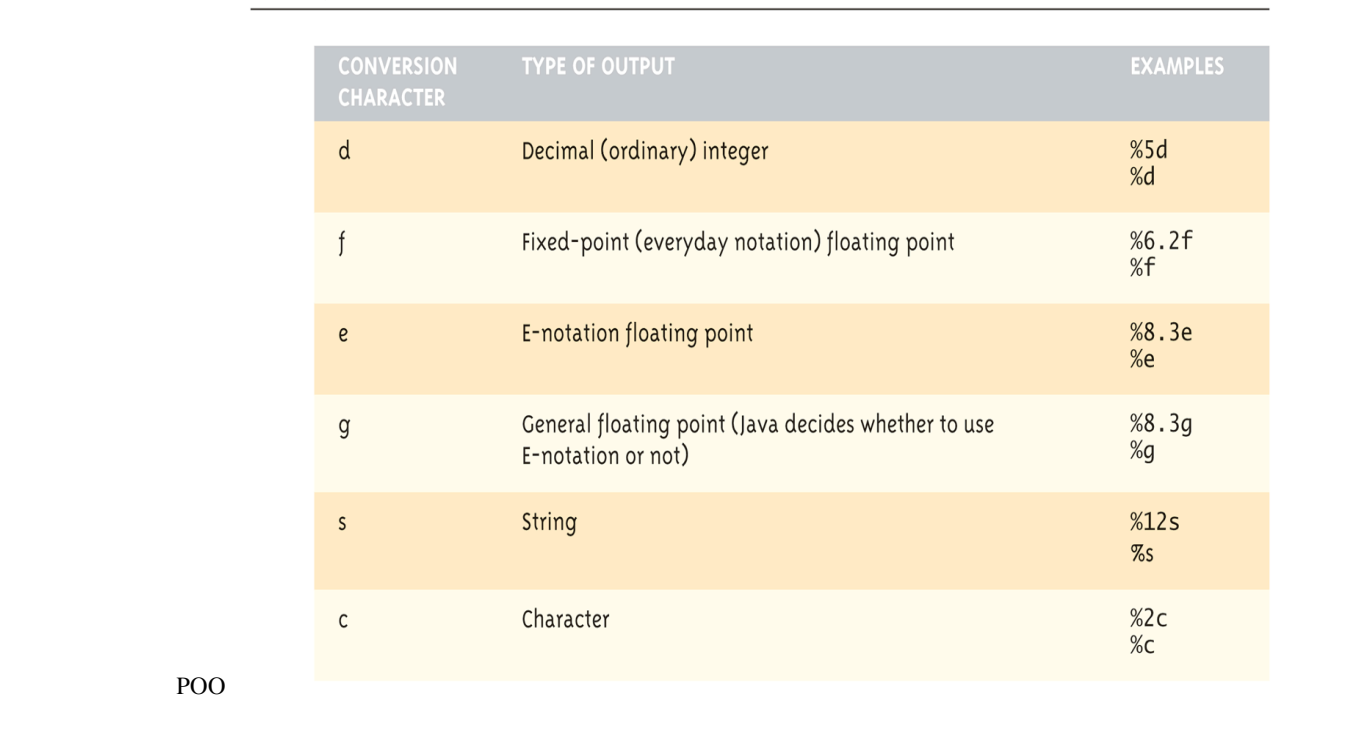

#### Display 2.1 Format Specifiers for System.out.printf

#### **Classe Scanner**

```
à partir de la version 5.0
```

```
import java.util.Scanner
Scanner keyboard = new Scanner(System.in);
 ou
Scanner x = new Scanner(System.in);
int n = keyboard.nextInt();
double d1 = keyboard.nextDouble();
String word1 = keyboard.next(); (délimiteur: espace)
String line = keyboard.nextLine();
String line = keyboard.nextLine();
```
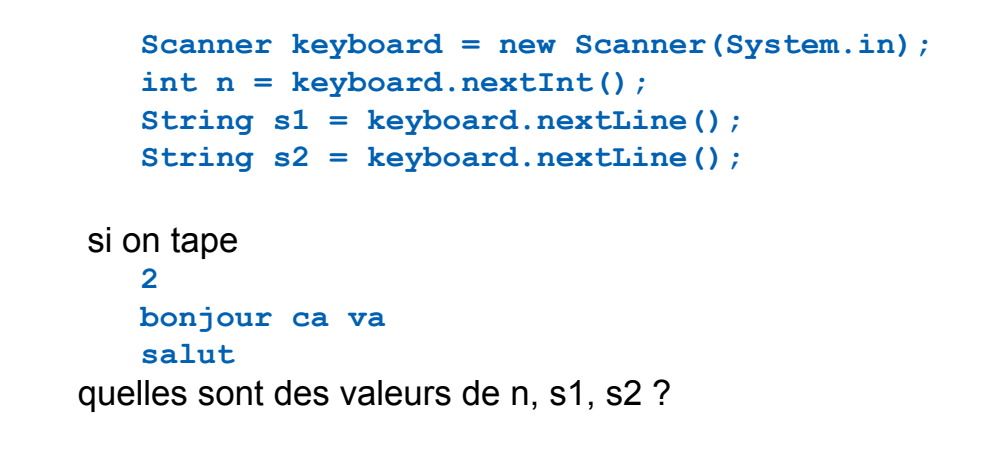

POO 23